# **TCP-Probleme und -Tuning im WAN**

Peter Serocka CAS-MPG Partner Institute for Computational Biology, Shanghai

Bielefeld, 5. Januar 2010

#### **PICB**

Chinese Academy (CAS) & Max-Planck (MPG)

Partner **Institute for** Computational **Biology** 

Shanghai

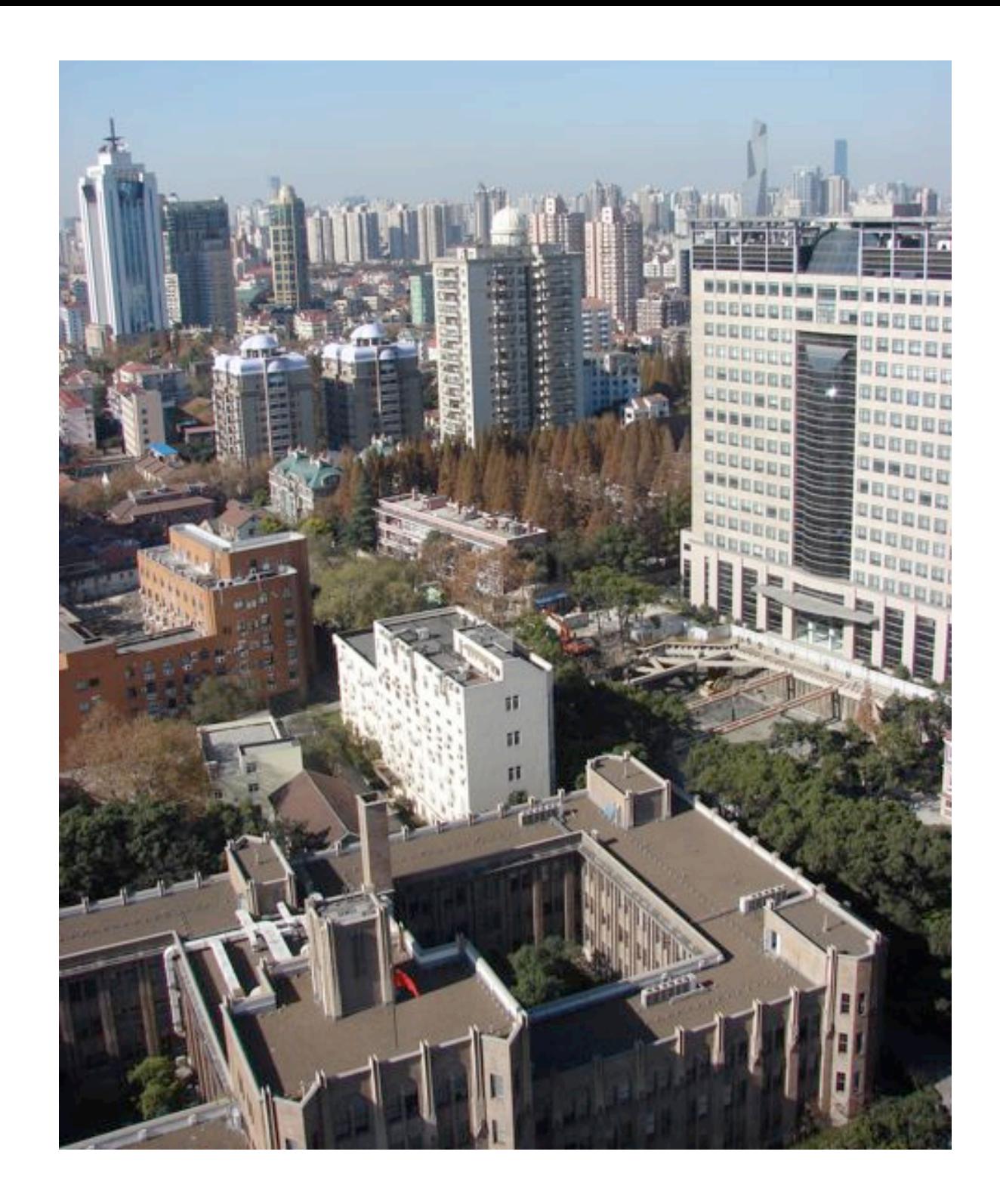

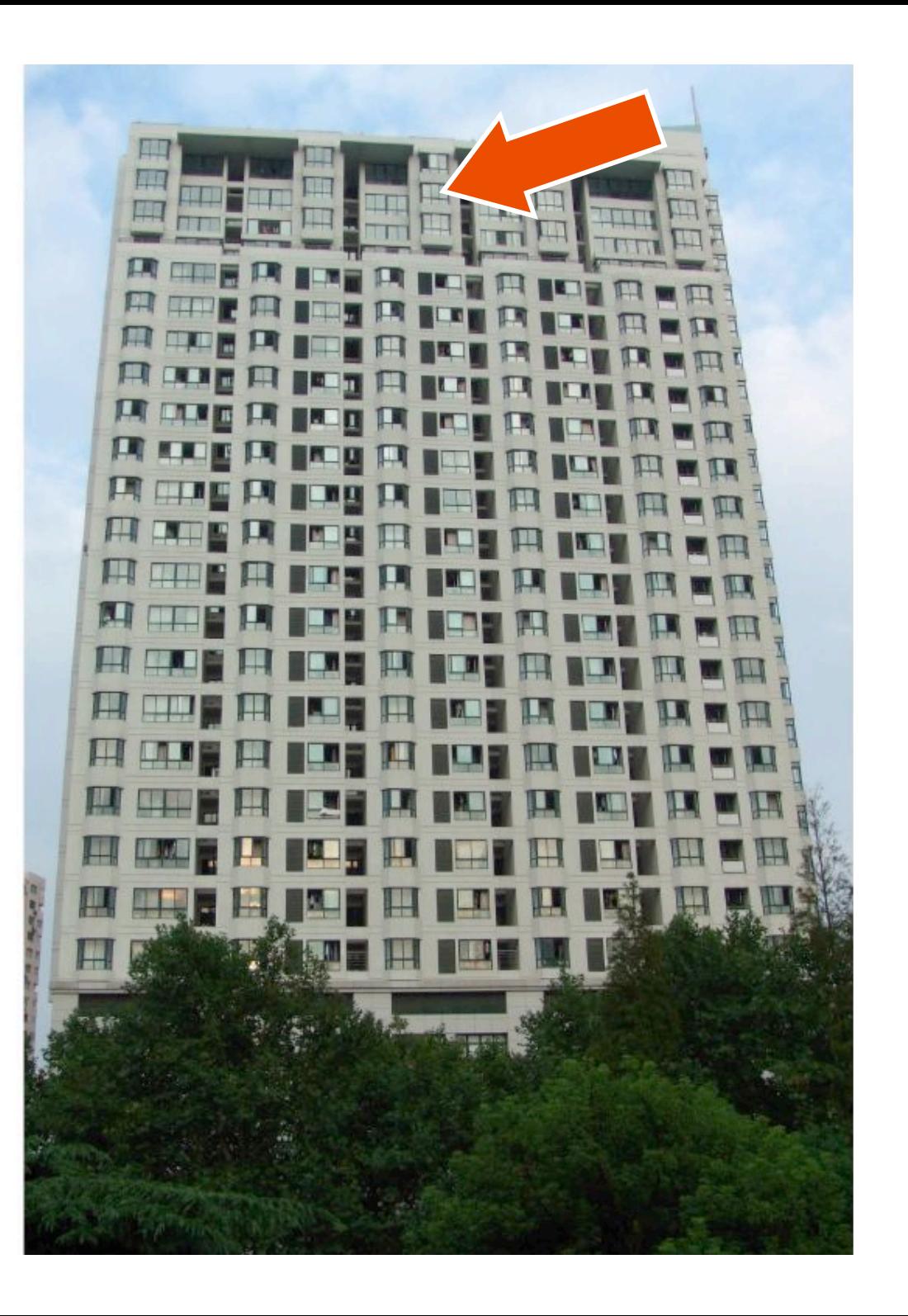

#### **PICB Cluster: Batch Usage (Nov 2007 - Nov 2009)**

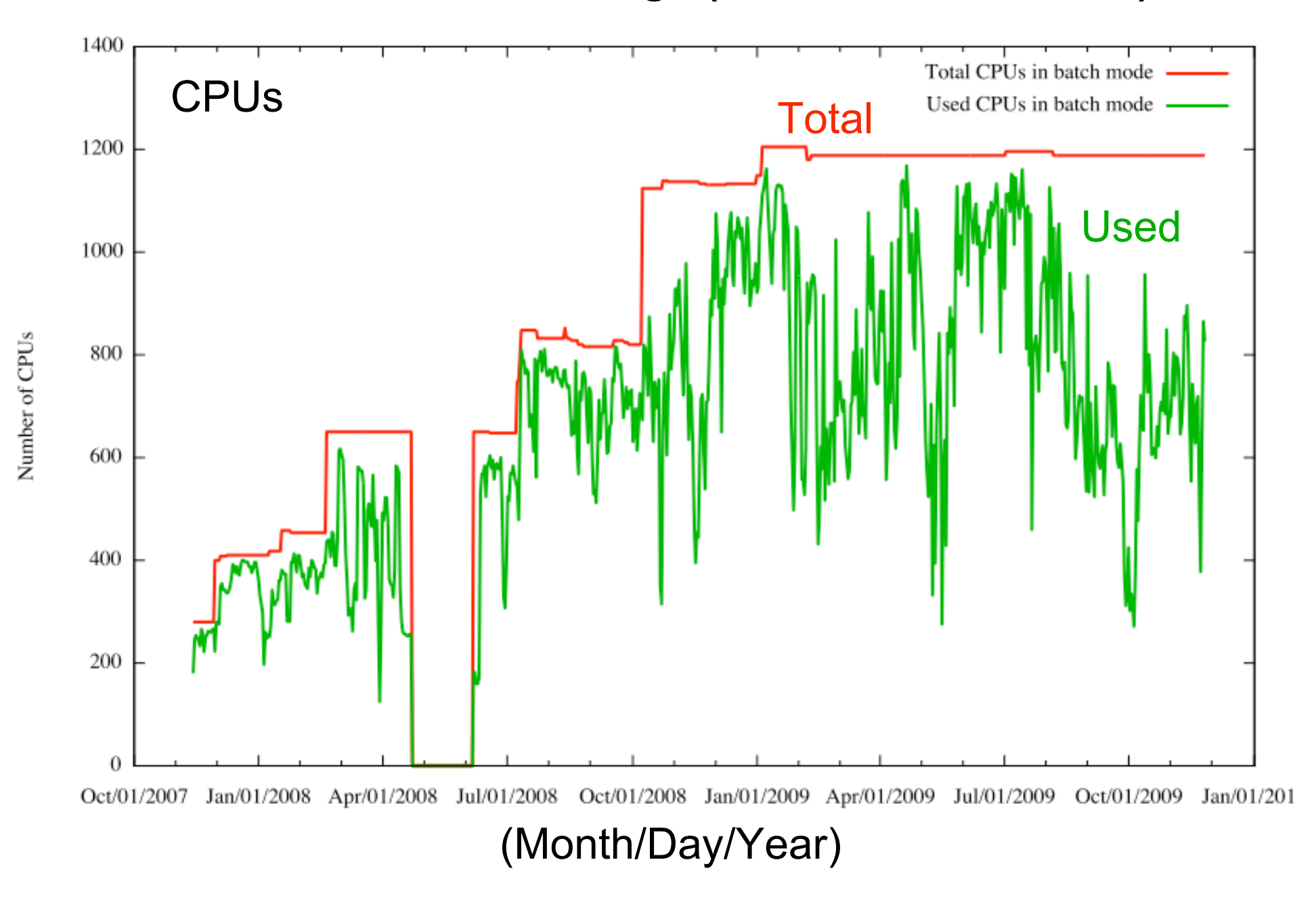

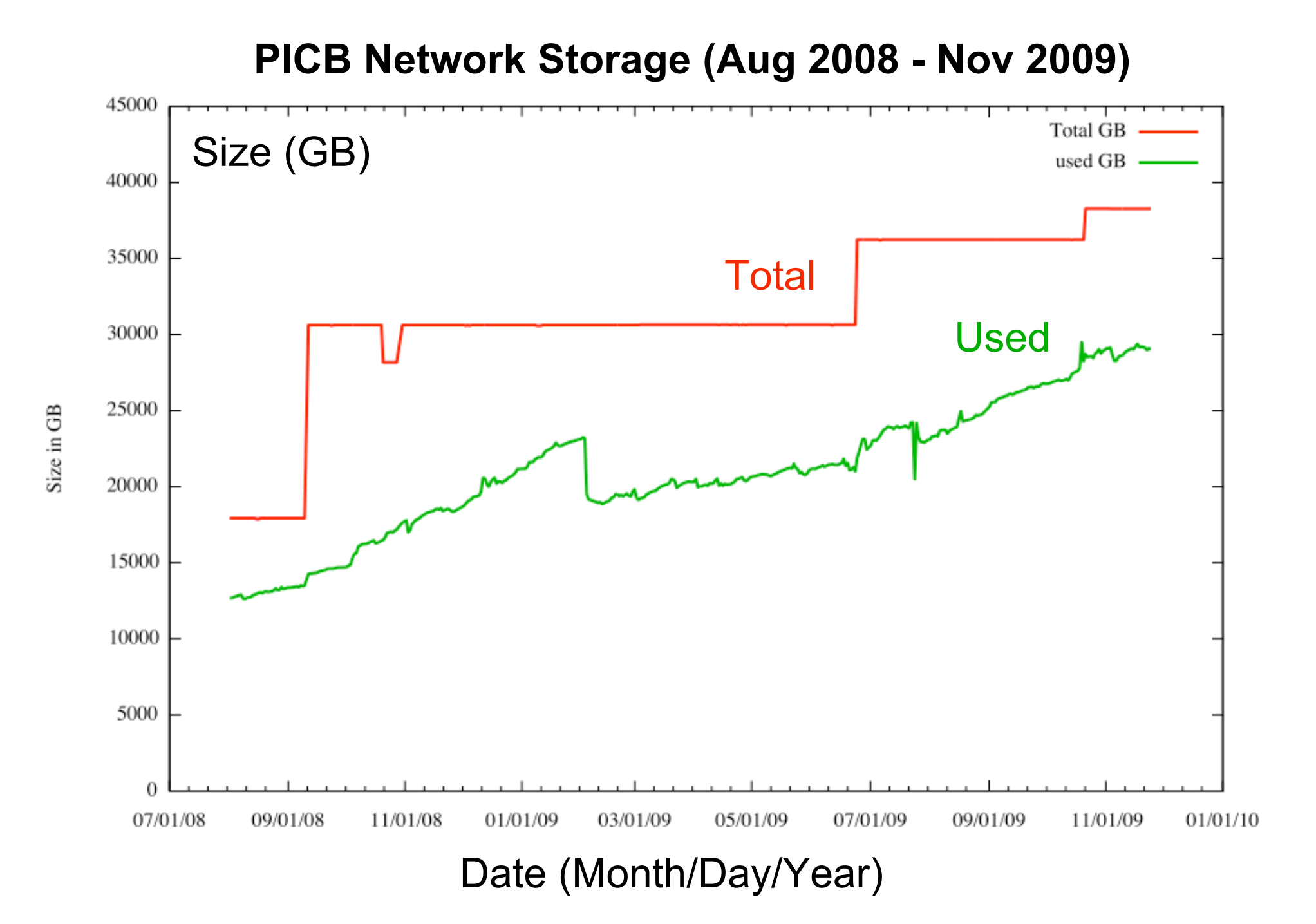

### **Users' View of Data Transfer**

**(somewhere at Uni Bielefeld:)**

**\$ scp data.dat gate1.picb.ac.cn: data.dat 1% 8656KB 288.1KB/s 39:43 ETA**

**\$ ping www.picb.ac.cn PING www.picb.ac.cn (202.127.25.195) 56(84) bytes of data. 64 bytes from www.picb.ac.cn (202.127.25.195): icmp\_seq=1 ttl=47 time=304 ms**

#### **Route Analysis**

**traceroute to gate1.picb.ac.cn (202.127.22.195), 30 hops max, 40 byte packets 1 s01-cat6500-1.hrz.uni-bielefeld.de (129.70.15.253) 0.342 ms 0.463 ms 0.537 ms 2 s01-cat6500-2.if.hrz.uni-bielefeld.de (129.70.188.69) 0.435 ms 0.430 ms 0.506 ms 3 v01-cat6500-3.if.hrz.uni-bielefeld.de (129.70.188.65) 0.493 ms 0.594 ms 0.586 ms 4 v01-cat6500-2.if.hrz.uni-bielefeld.de (129.70.188.97) 0.739 ms 0.881 ms 0.866 ms 5 xr-bie1-ge8-3.x-win.dfn.de (188.1.86.209) 1.203 ms 1.345 ms 1.034 ms 6 zr-han1-te0-7-0-6.x-win.dfn.de (188.1.145.9) 3.114 ms 2.891 ms 2.851 ms 7 zr-fra1-te0-0-0-4.x-win.dfn.de (188.1.145.213) 15.629 ms 15.431 ms 15.418 ms 8 dfn.rt1.fra.de.geant2.net (62.40.124.33) 14.622 ms 14.613 ms 14.585 ms 9 so-6-0-0.rt2.cop.dk.geant2.net (62.40.112.50) 28.732 ms 28.810 ms 28.722 ms 10 bj-so-01-v4.bb.tein3.net (202.179.241.41) 204.529 ms 204.626 ms 204.515 ms 11 cn-pr-2-v4.bb.tein3.net (202.179.241.51) 204.469 ms 204.545 ms 204.452 ms 12 202.112.53.17 (202.112.53.17) 204.422 ms 204.342 ms 204.334 ms 13 202.112.61.157 (202.112.61.157) 204.949 ms 204.713 ms 204.705 ms 14 202.112.53.178 (202.112.53.178) 204.963 ms 204.319 ms 204.311 ms 15 210.25.128.6 (210.25.128.6) 204.986 ms 204.434 ms 204.430 ms 16 210.25.129.14 (210.25.129.14) 206.985 ms 206.976 ms 206.966 ms 17 210.25.128.66 (210.25.128.66) 206.954 ms 207.147 ms 206.963 ms 18 8.201 (159.226.254.25) 281.218 ms 280.996 ms 280.974 ms 19 8.208 (159.226.254.110) 281.381 ms 281.374 ms 281.356 ms 20 \* \* \* 21 ACA80012.ipt.aol.com (172.168.0.18) 306.837 ms 304.278 ms 304.377 ms 22 \* \* \* 23 \* \* \* 24 \* \* \* 25 \* \* \* 26 \* \* \* 27 \* \* \* 28 \* \* \* 29 \* \* \***

**30 \* \* \***

### **Solutions?**

proginet

**Clayto** 

**BUY NOW** ROCKETSTREAM PRODUCTS PARTNERS **CONTACT US NEWS SUPPORT** 

#### The future of this transfer is here.<br>RocketStream can deliver files up to 200x faster

"With RocketStream, we have an extremely userfriendly and quick mechanism to make [file] transfers reliably and

> Software Development Kit Manager

RocketStream is a software-based data acceleration solution that makes file transfers fast, easy, secure, and reliable. RocketStream is the ideal way to transfer large files over IP networks. If network latency is slowing you down, just RocketStream It!

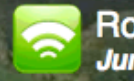

**RocketStream Hot Topics Jump straight to our News Section »** 

**Proginet Announces the Acquisition of the** RocketStream Software Suite - 12.22.2009

**RocketStream Releases SDK for Ultra-Fast** File Transfer Capability - 05.41.2009

RocketStream Products | Partners | Company | News | Support | Buy Now Privacy Policy. Terms of Use. @2007-2009 Proginet Accelerator

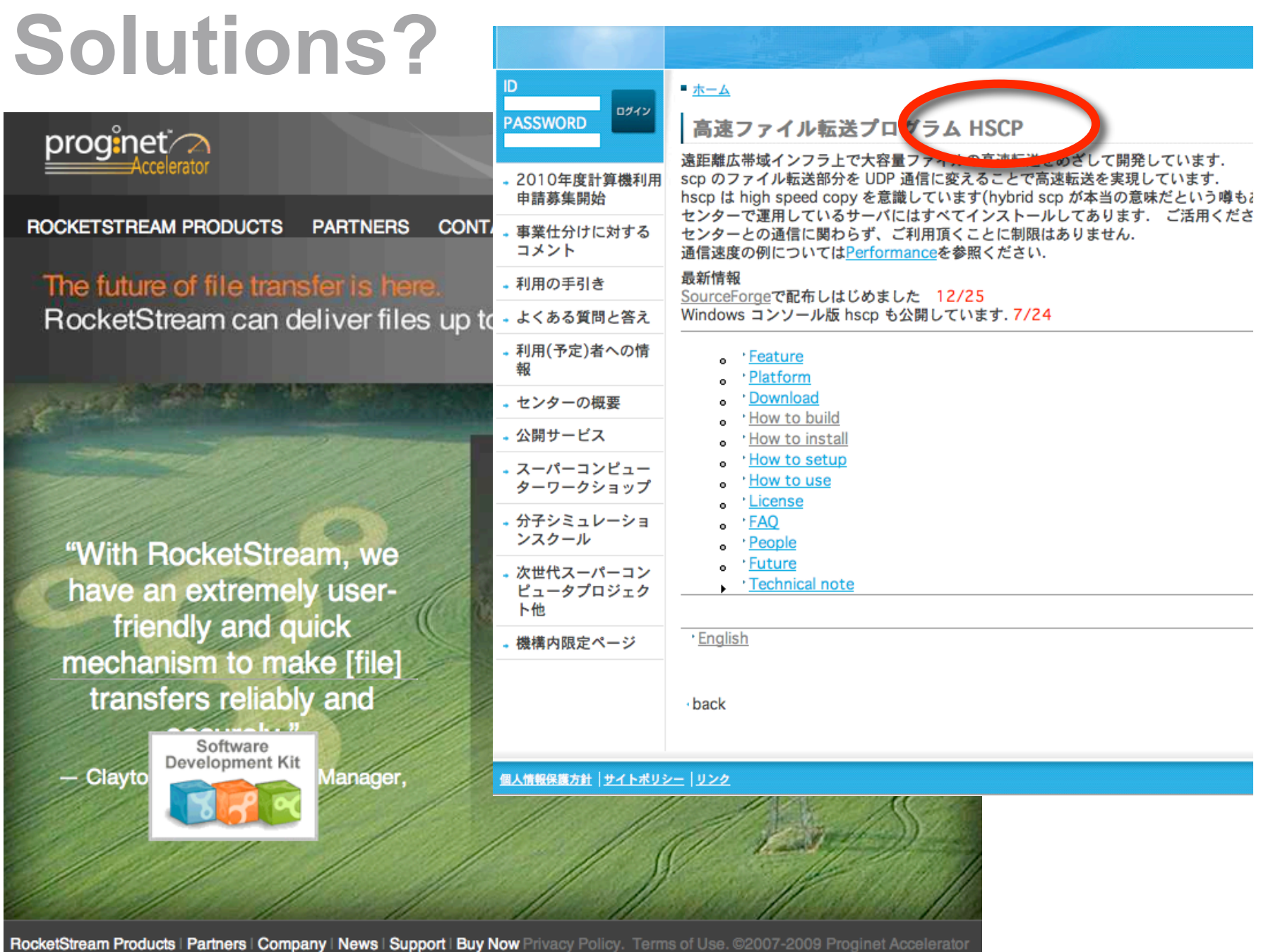

# **Understanding the Principles**

- BDP = Bandwidth x Delay Product
- **Congestion Avoidance**  $\bullet$

## **Bandwidth Delay Product**

BDP: data-in-flight before ACK  $\rightarrow$  window buffer  $\sim$  2  $*$  BDP

- 10 Mbit/s  $*$  10 ms  $*$  2 = 15.0 KByte
- 100 Mbit/s \* 1 ms \* 2 = 15.0 Kbyte
- 40 Mbit/s  $*300$  ms  $*2 = 3.0$  Mbyte
- $1 \text{ Gbit/s}$  \*  $10 \text{ ms}$  \*  $2 = 2.5 \text{ Mbyte}$
- $10$  Gbit/s  $*$  1 ms  $*$  2 = 2.5 Mbyte
- 10 Gbit/s \* 50 ms \* 2 = 125.0 Mbyte

traditional buffer size for TCP: 64 KByte

# **TCP/IP congestion avoidance**

Active Queue Management (AQM)

- Random early detection (RED)
- Flowbased-RED (QoS)
- IP ECN bit, Explicit Congestion Notification
- Cisco AQM: Dynamic buffer limiting (DBL)
- TCP Window Shaping -- state-of-the art: CUBIC TCP

### **CUBIC Test Shanghai <-> Bi**

```
$ uname -s -r
Linux 2.6.28-11-generic
```

```
$ sysctl -a
…
net.ipv4.tcp_wmem = 4096 16384 3969024
net.ipv4.tcp_rmem = 4096 87380 3969024
…
net.ipv4.tcp_congestion_control = cubic
net.ipv4.tcp_available_congestion_control = cubic reno
…
```
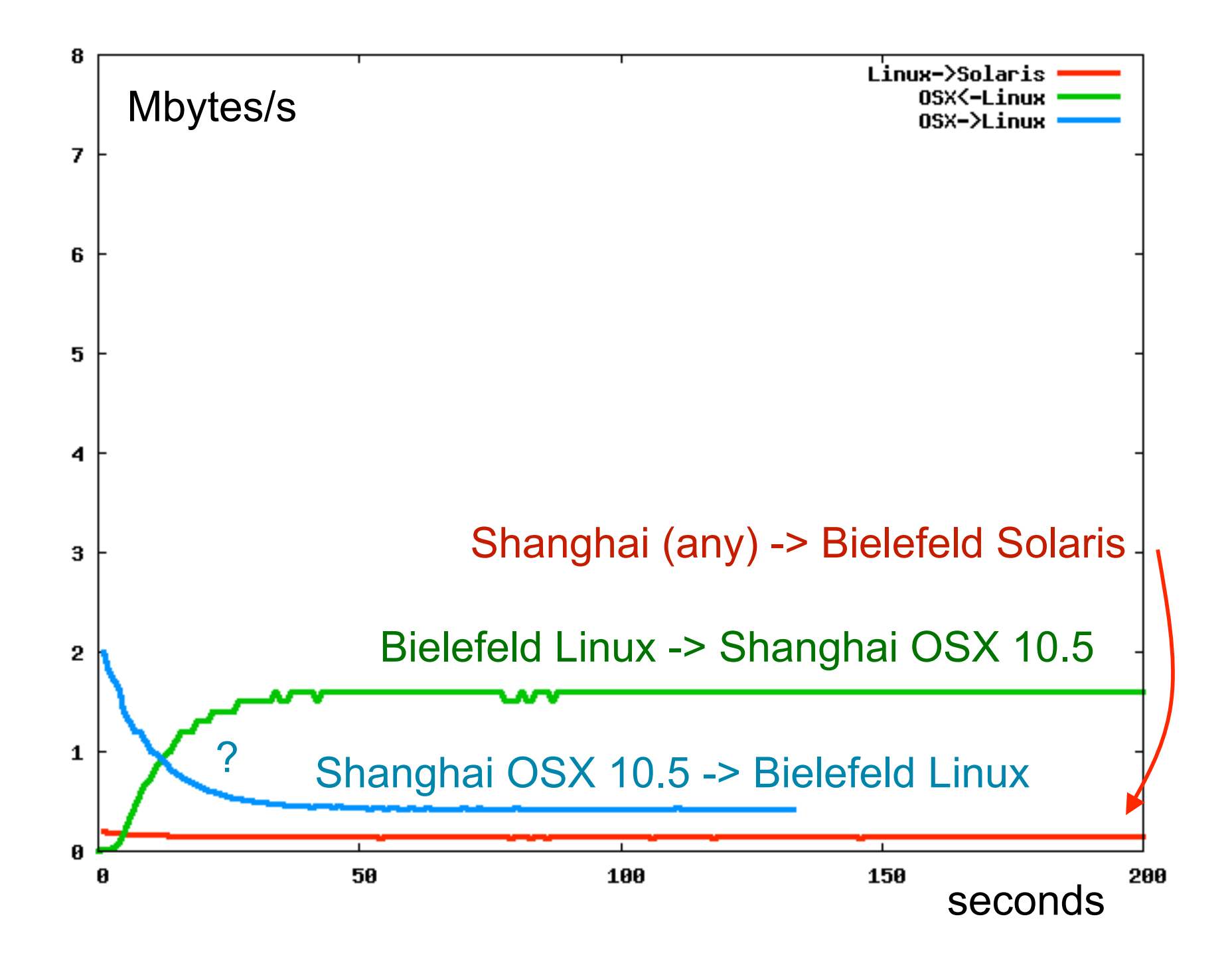

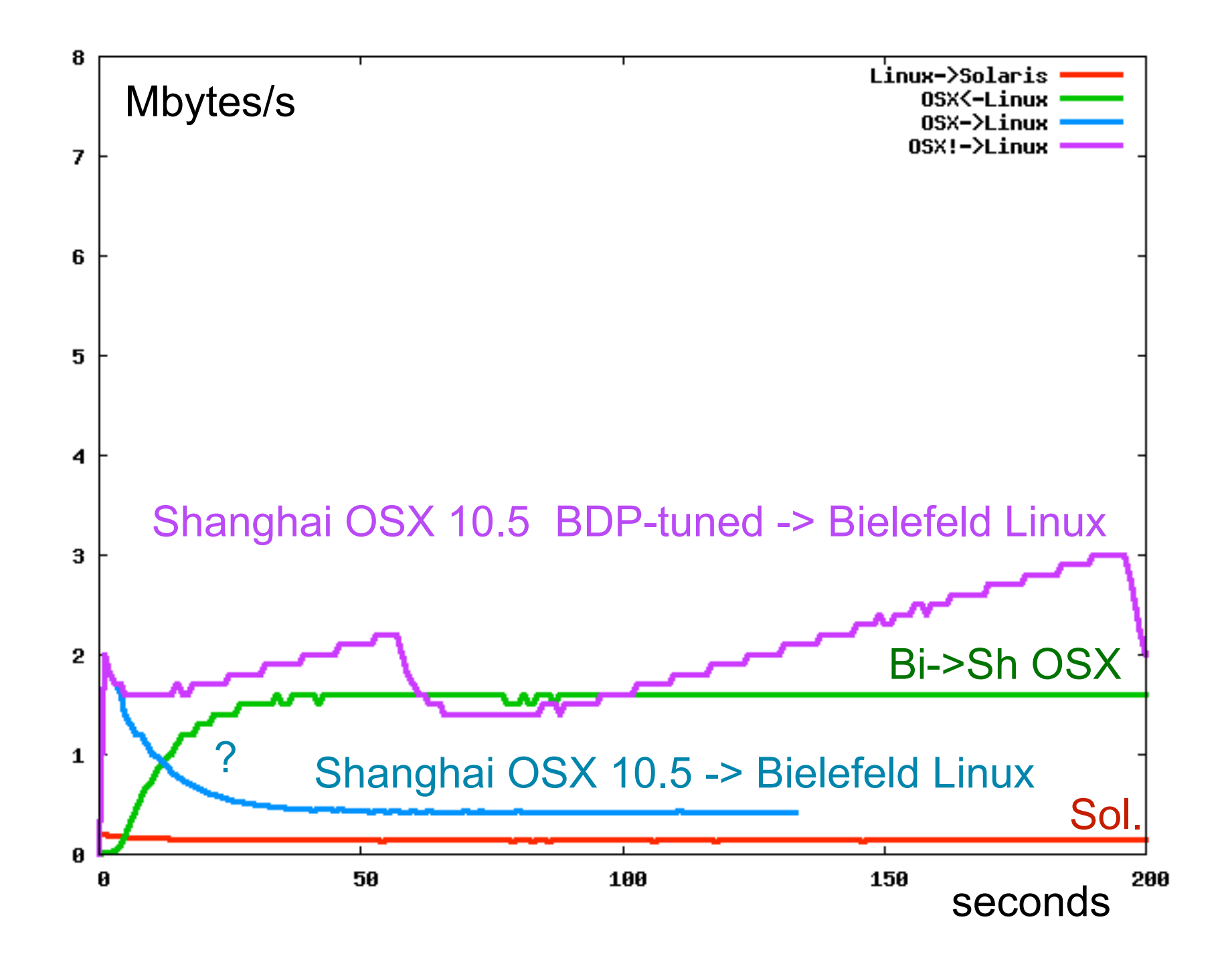

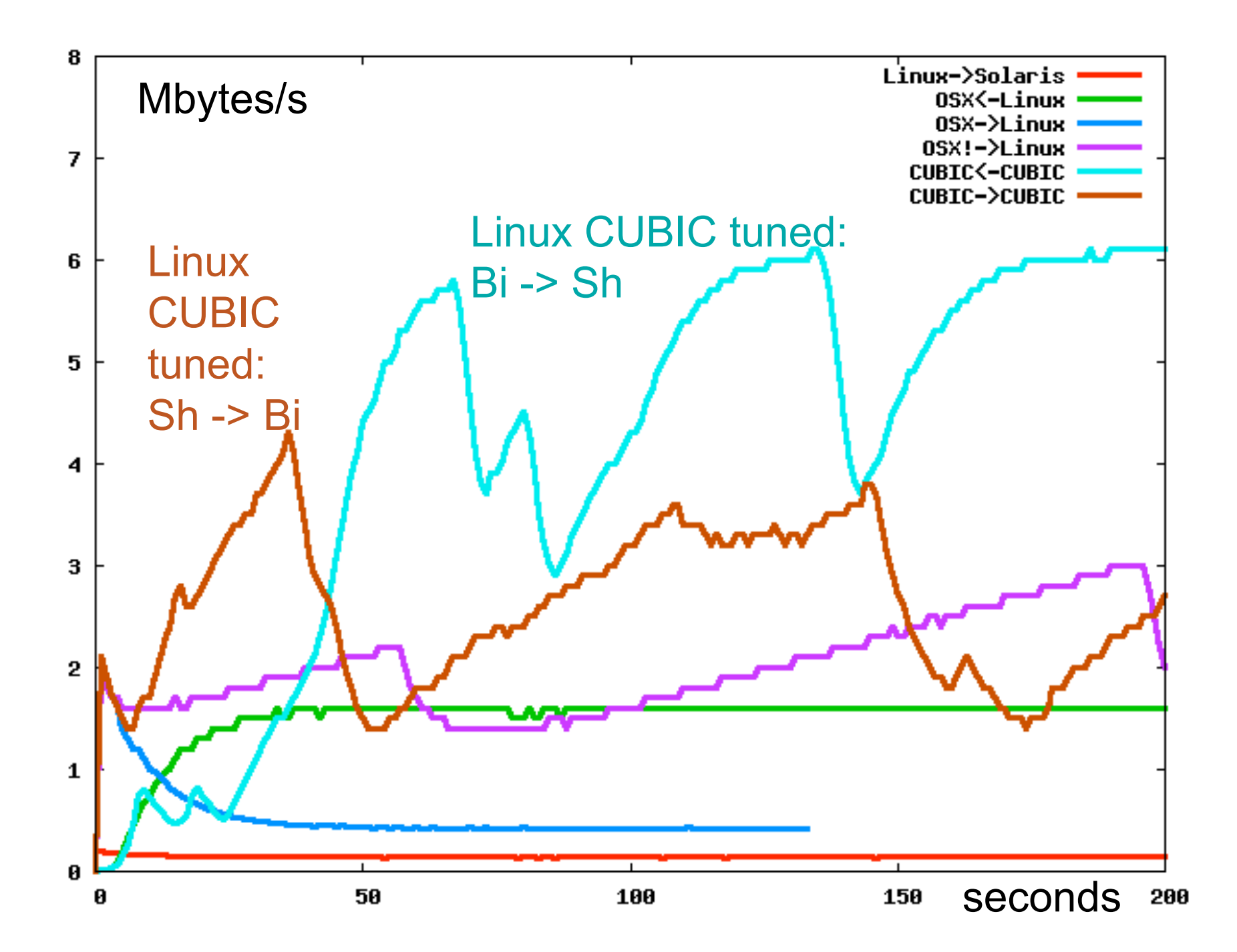

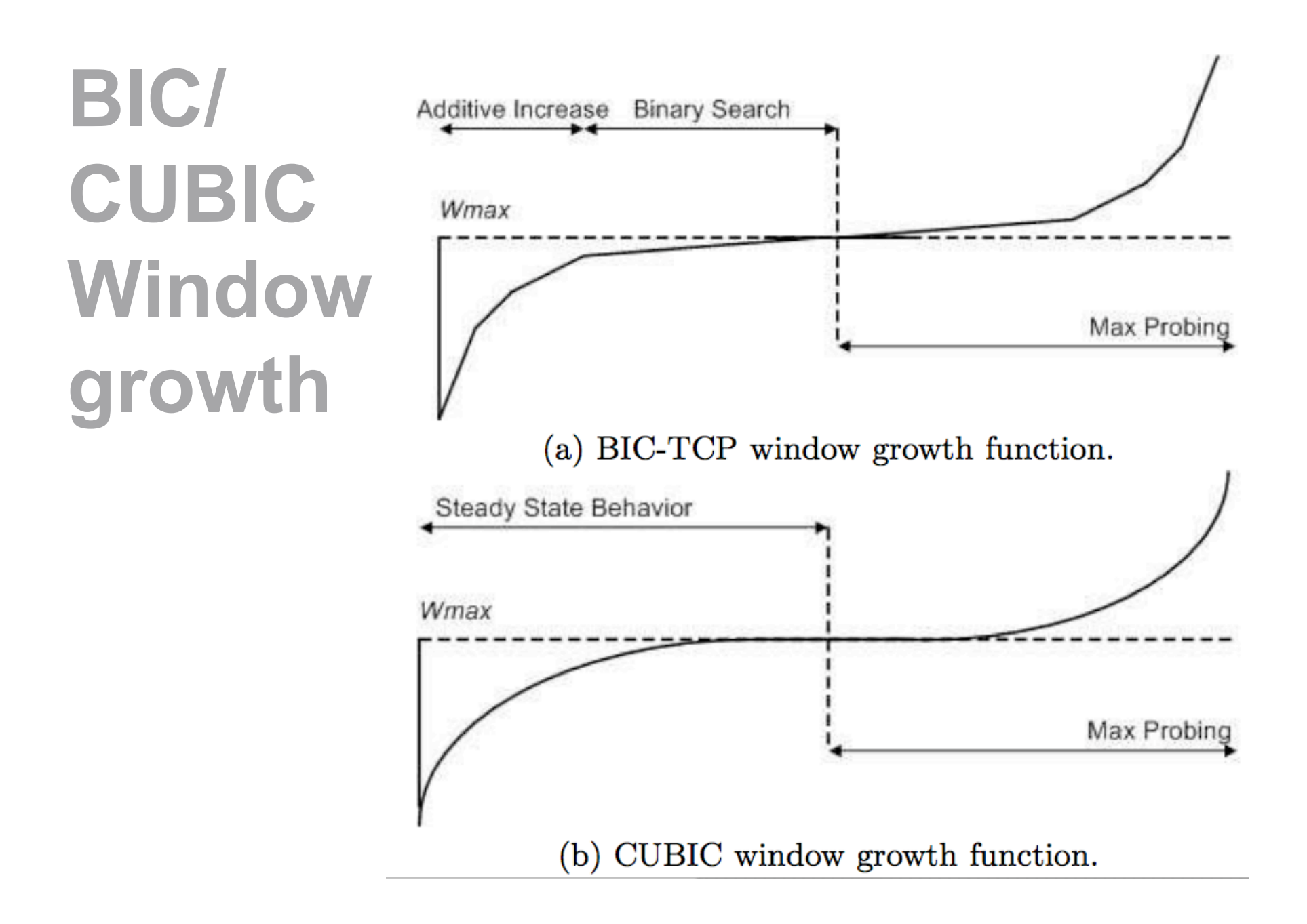

# **Summary (pragmatic)**

- Speedup for scp between Bielefeld <-> Shanghai: from **0.3** MByte/s to **3-5** Mbyte/s at no cost.
- How-to:
	- ☞ Check the **BDP** (bandwidth delay product) on your path.
	- ☞ Allow for **buffers sizes** at least twice the BDP.
	- ☞ Let state-of-the-art **CUBIC TCP** do all the dirty work.
- TCP algorithms are (still) under active **development;** testbed implementations run on Linux…

# **Acknowledgements & Refs:**

- DFN
- MPI f. Mathematik I.d. Naturwissenschaften, Leipzig
- Brian L. Tierney, *http://fasterdata.es.net/TCPtuning/TCP-Tuning-Tutorial.pdf*
- Sangtae Ha, Injong Rhee, Lisong Xu: *draft-rhee-tcpm-cubic-02.txt*